## **1.1 Aula 01: 01/SET/2020**

# **Hoje**:

• computador simples  $\mathscr L$ 

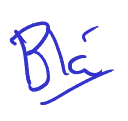

- programa simples no computador simples
- tradução do programa simples para um programa mais simples
- alguns conceitos

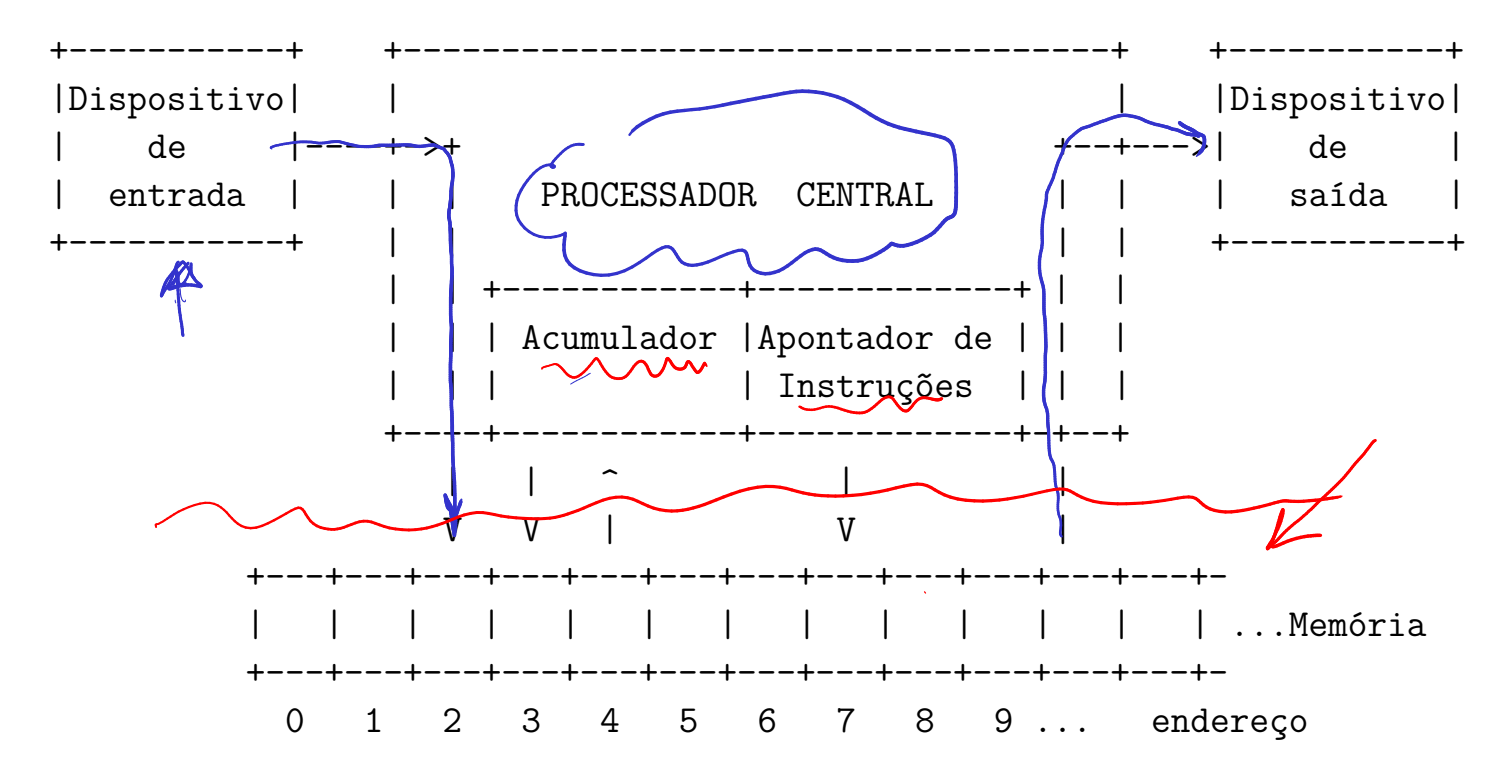

### **Dispositivo de entrada**

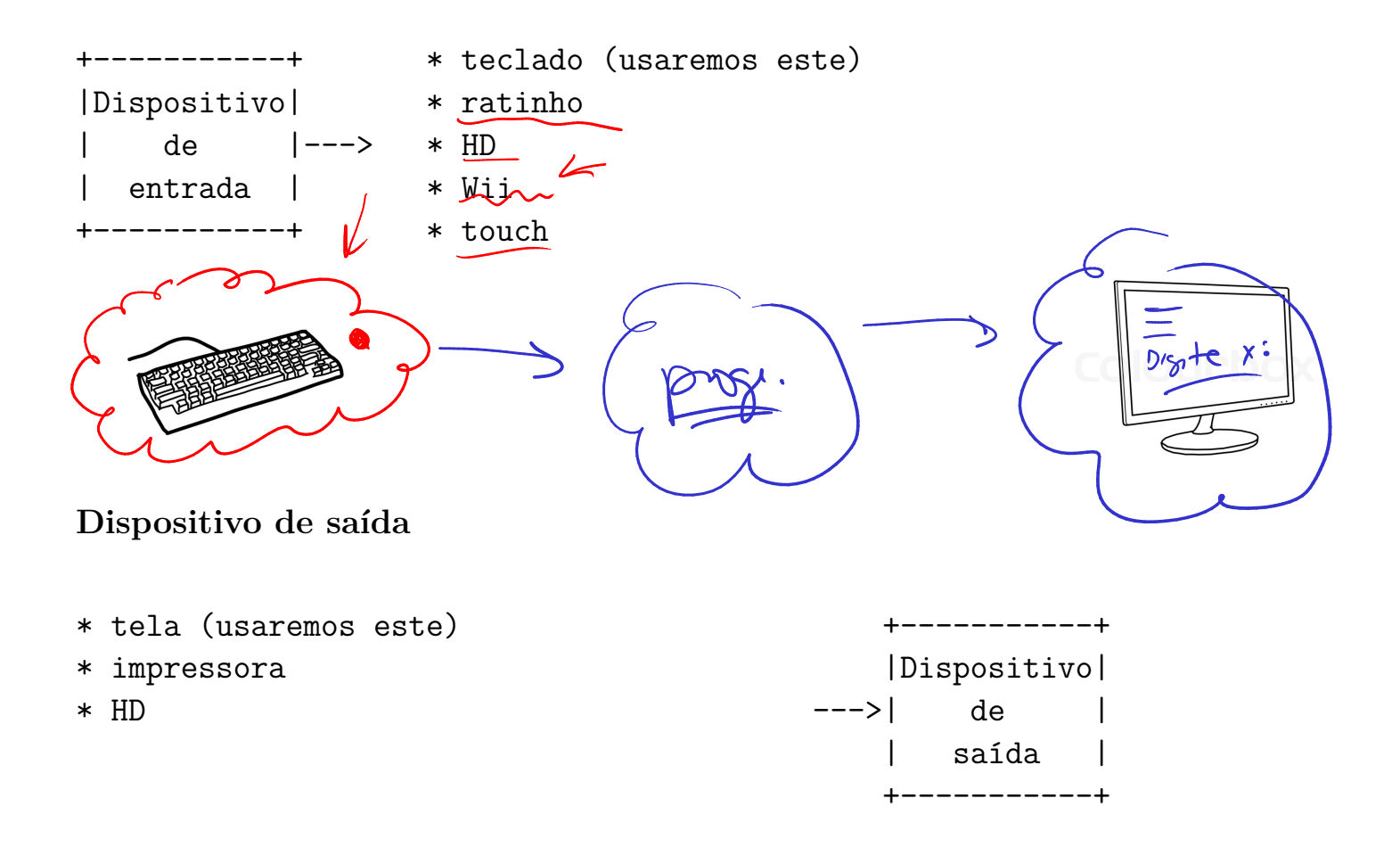

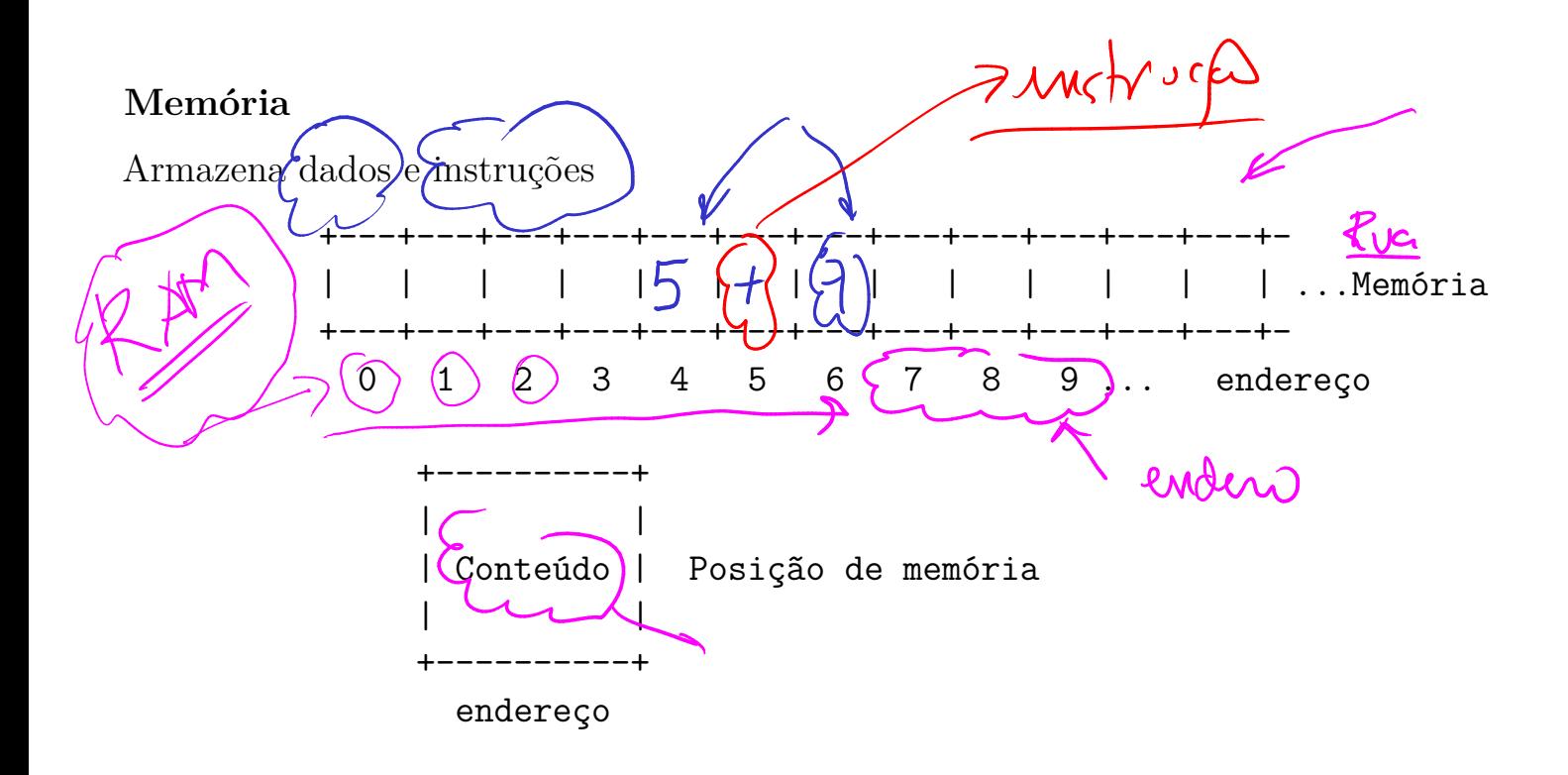

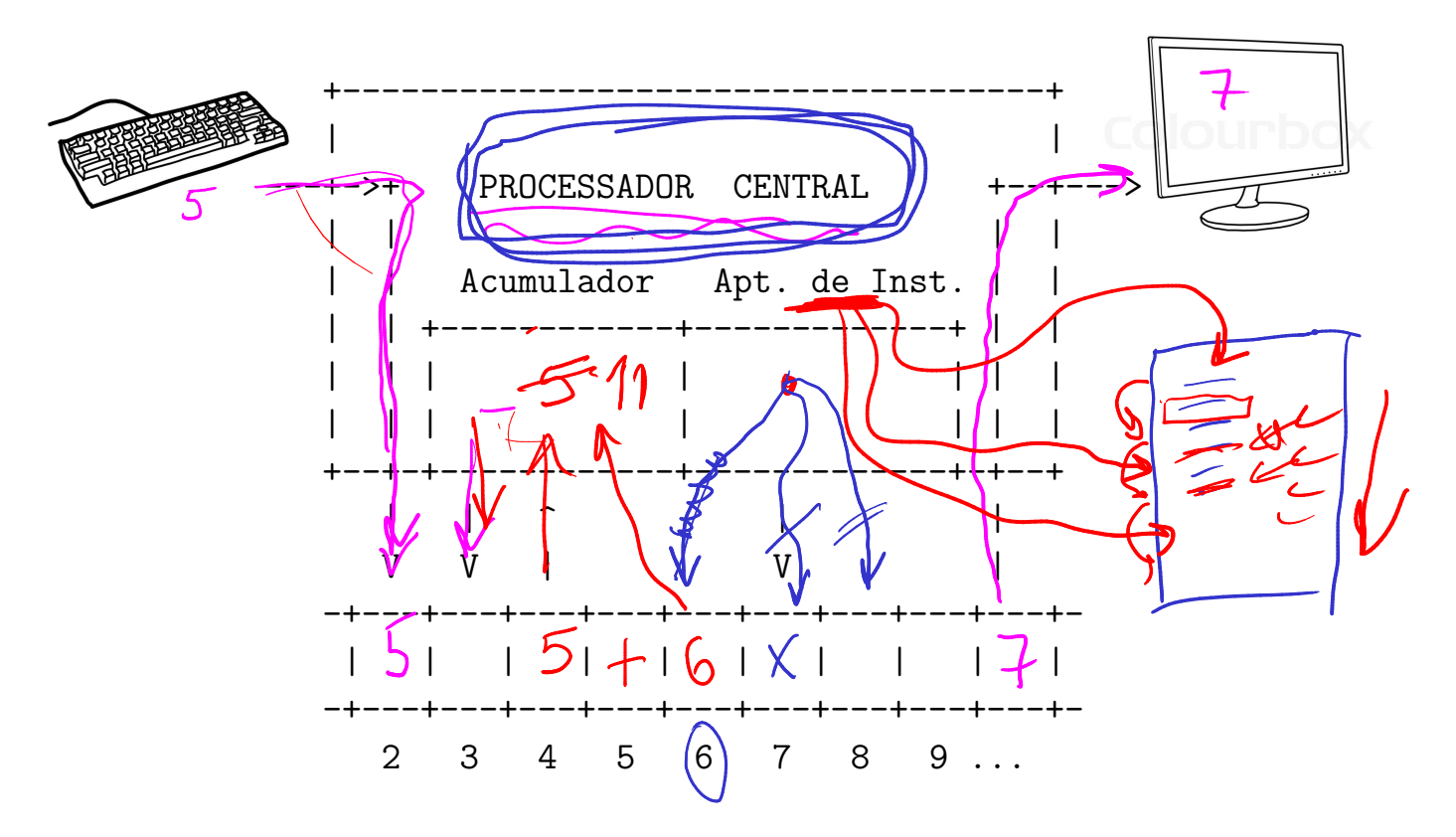

Pentium, Motorola,

Coordena o funcionamento do computador:

- analisa e executa cada instrução;
- obtém da memória os dados necessário para executar instruções e coloca resultados na memória;
- quando copia informações da memória, não as destrói, elas podem ser utilizadas novamente
- ativa equipamentos de entrada e saída

#### **Acumulador**

Quando uma operação aritmética (como +, -, \*, /) é executada, um dos operandos deve estar no acumulador e o resultado da operação é colocado no acumulador.

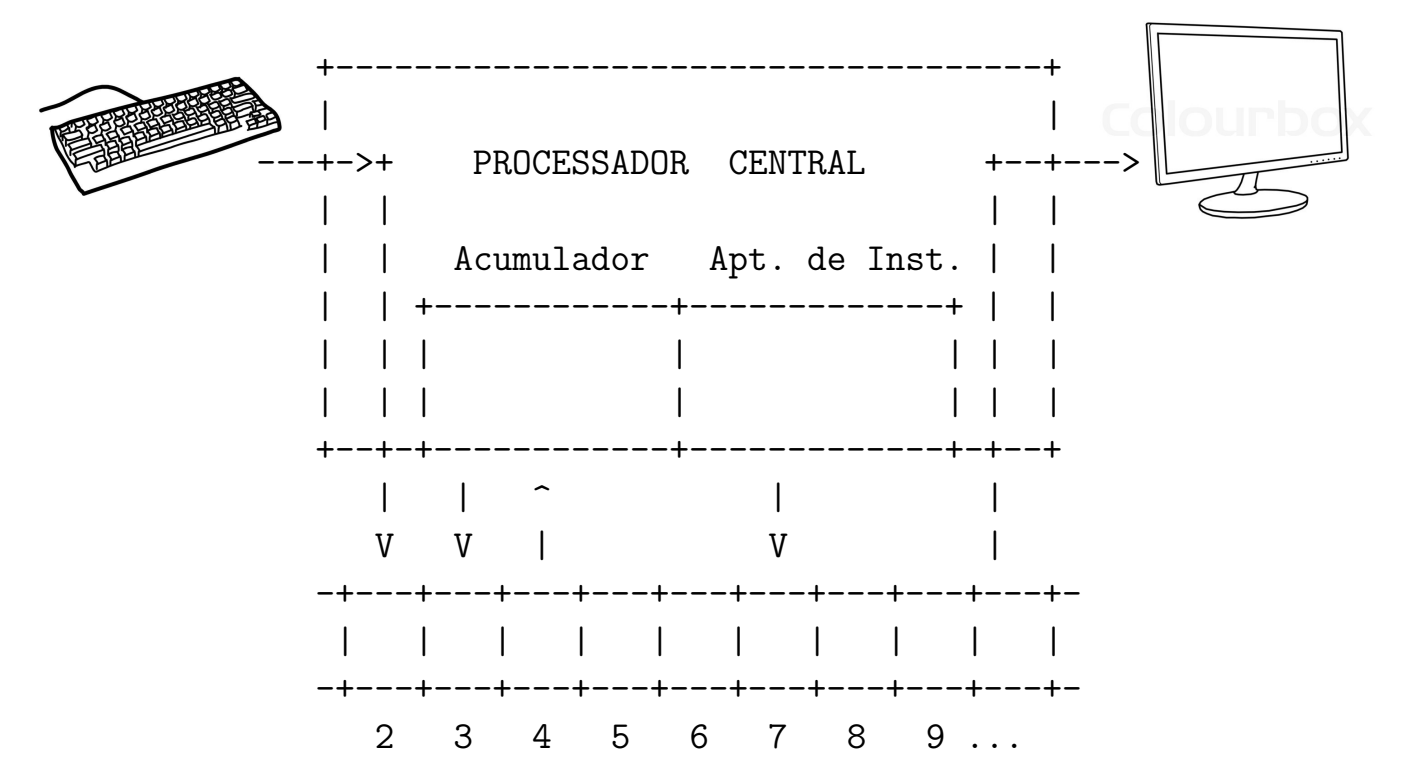

#### **Apontador de instruções**

Indica a posição da memória onde está a próxima instrução a ser executada

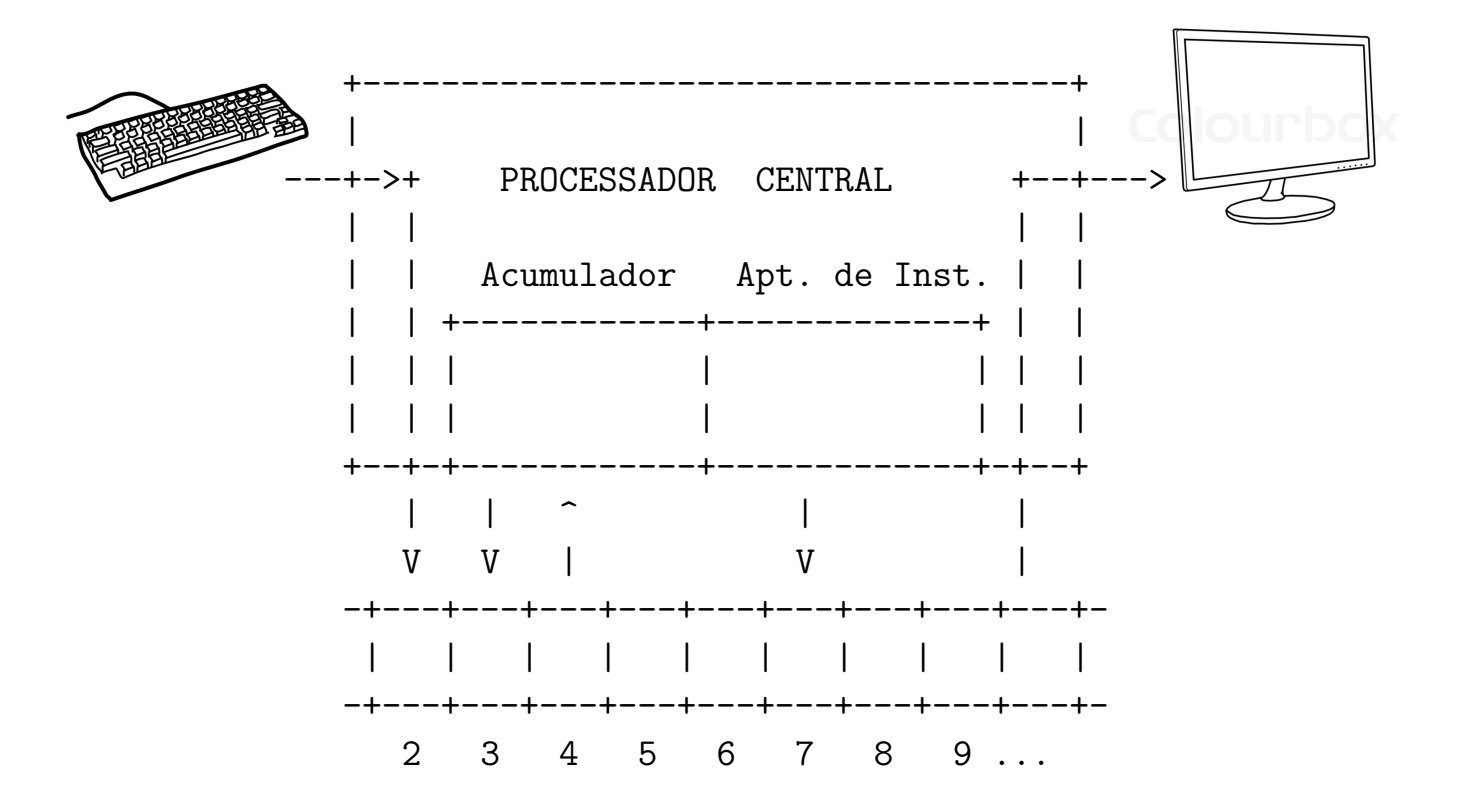

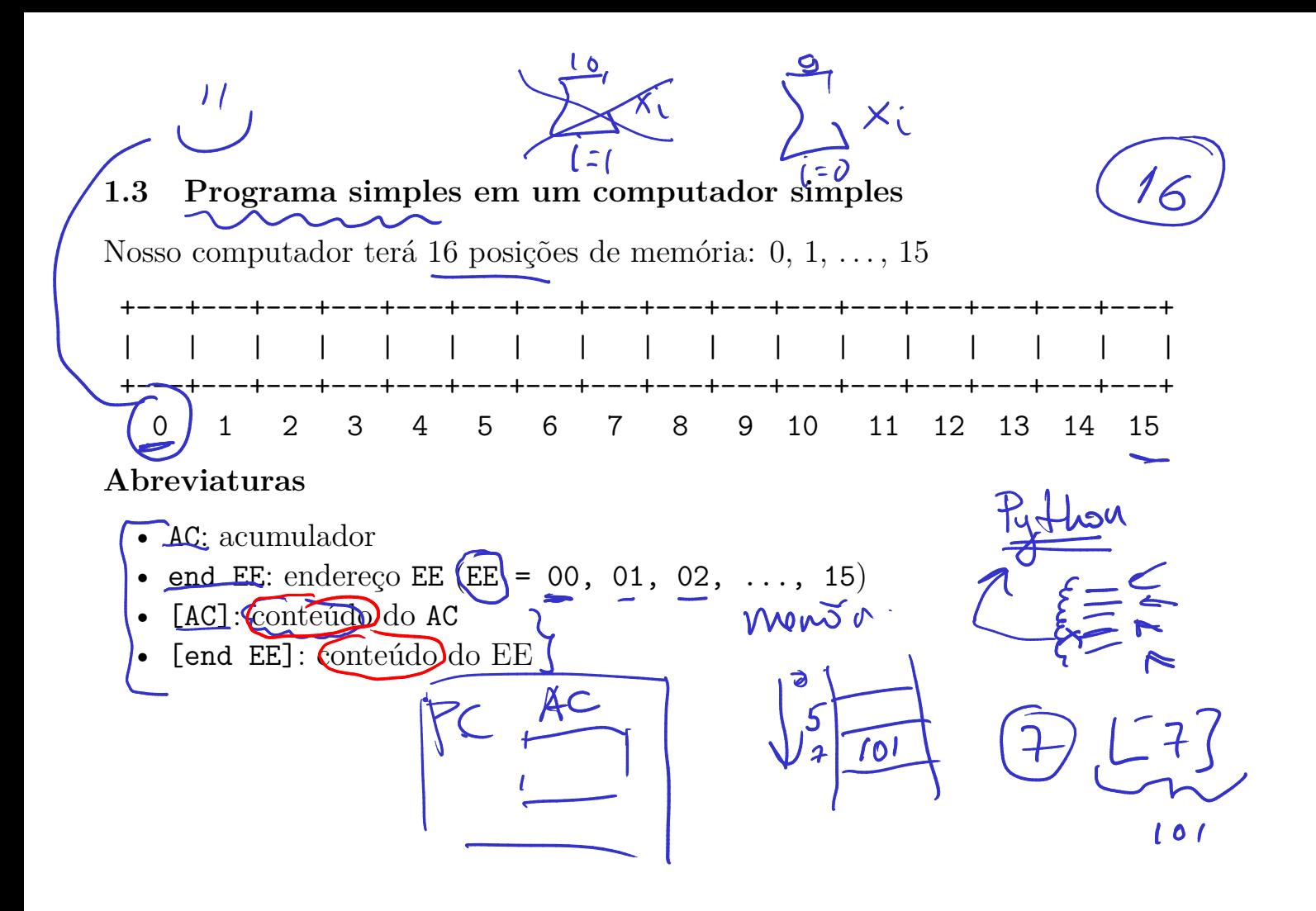

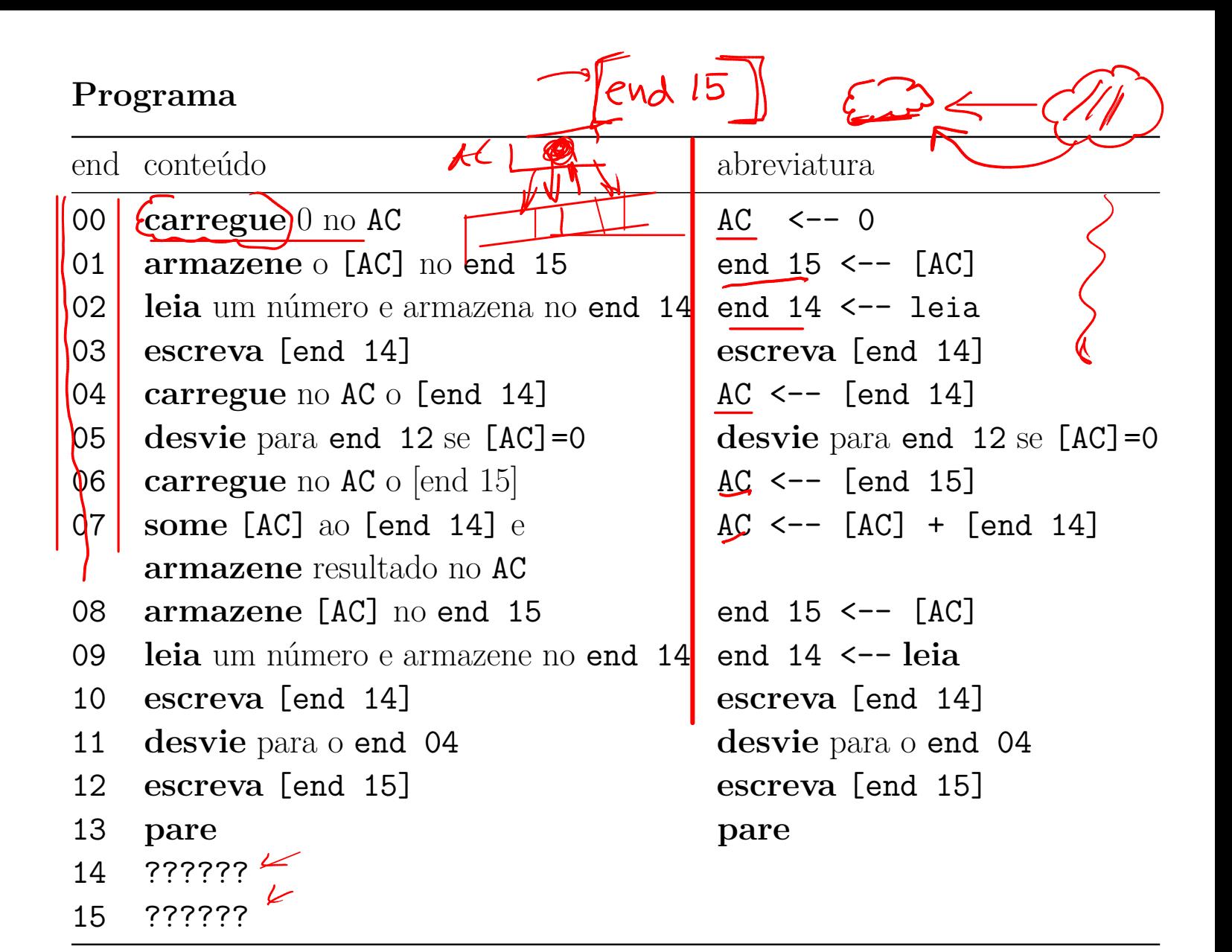

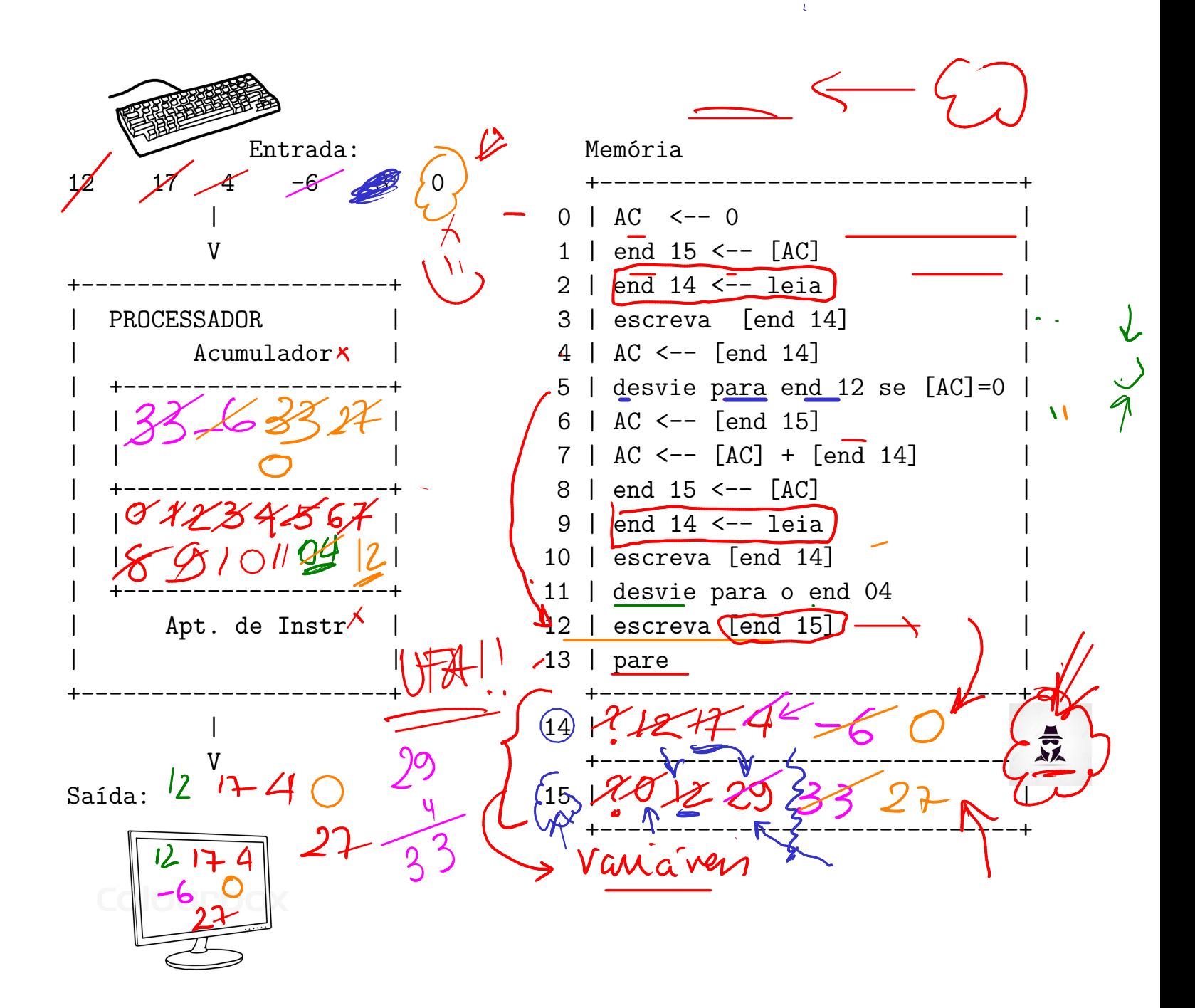

# **Perguntas**

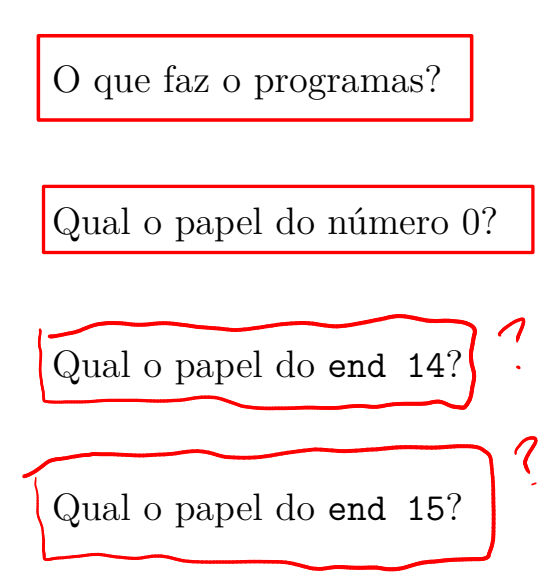

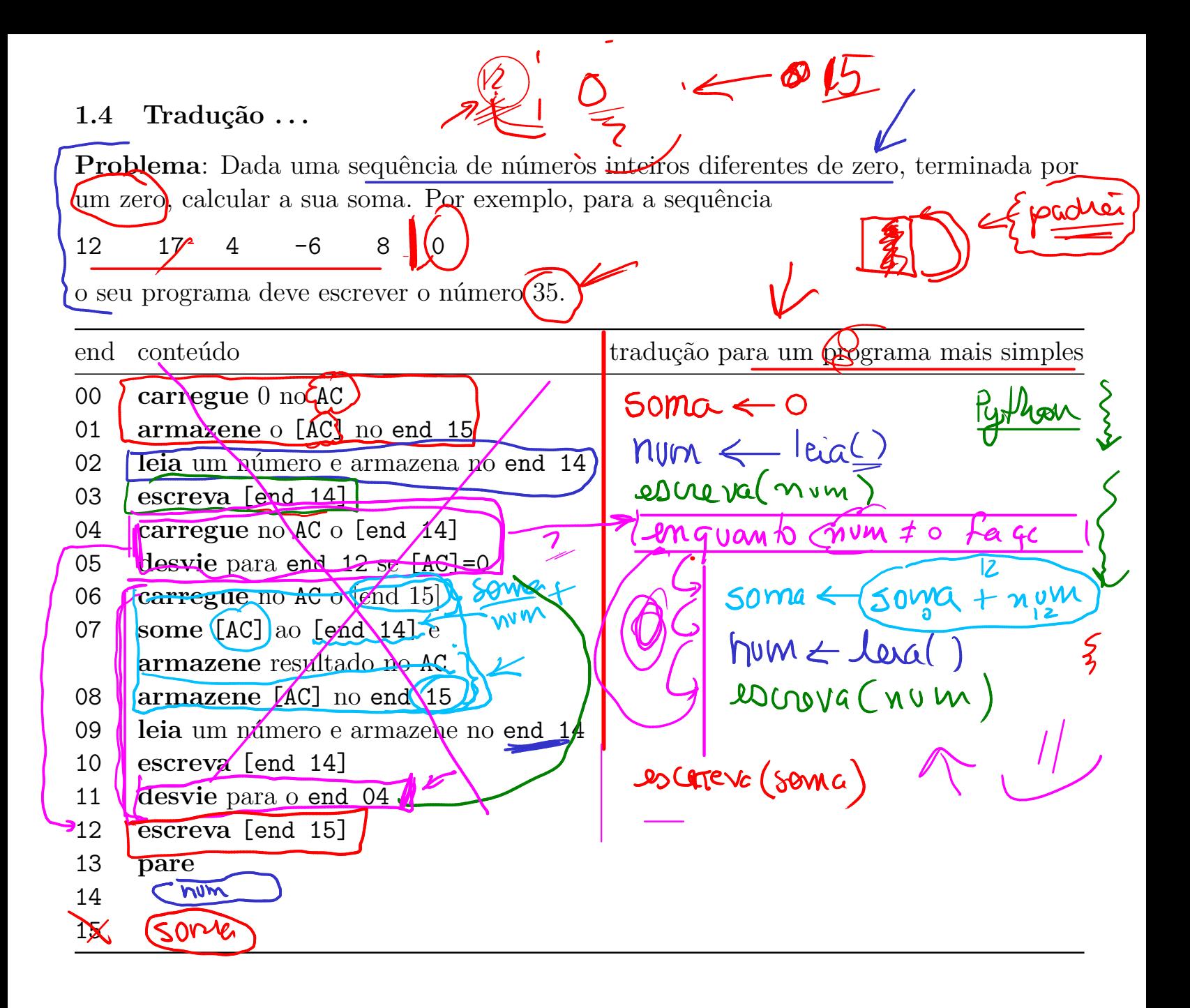

### **Pseudocódigo**

```
<u> Laicocín</u>
1 soma \leftarrow 0
2 num \leftarrow leia()
3 escreva(num)
4 enquanto num != 0 faça
5 soma \leftarrow soma + num
6 leia(num)
                                              I GIN
7 escreva(num)
8 escreva(soma)
                                                         danos a "la Ison"
                                             rana
                                                    boble n
```
# **Simulação**

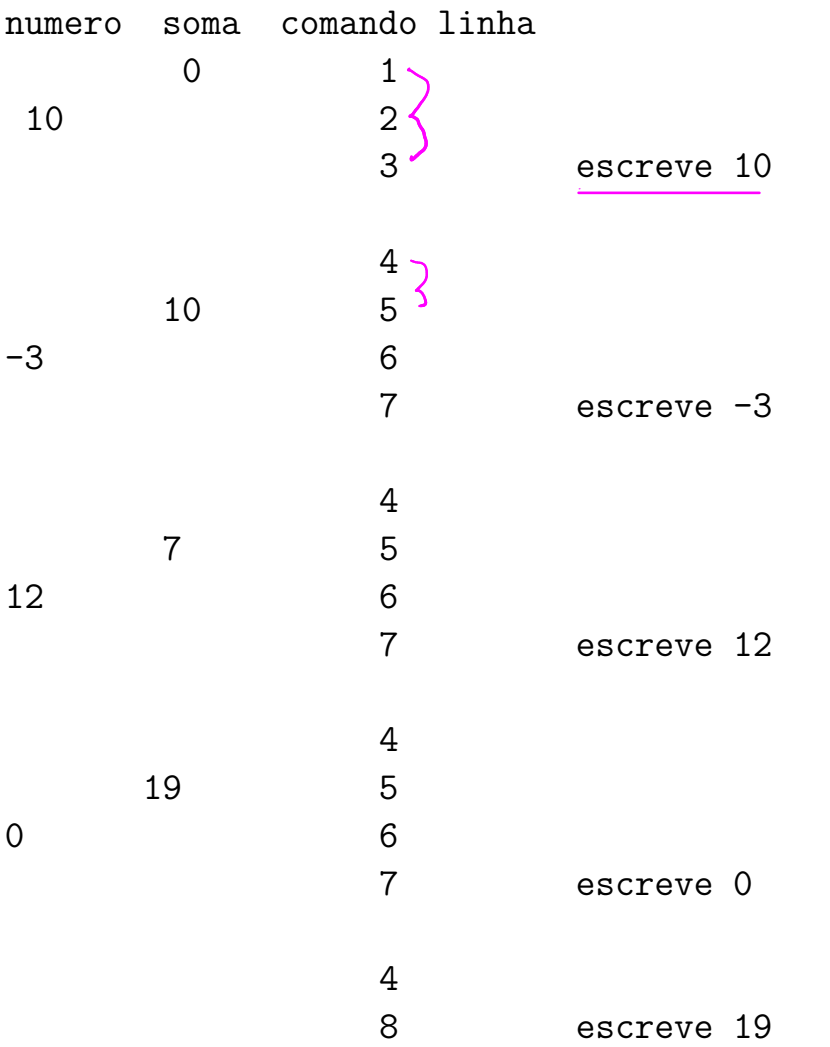